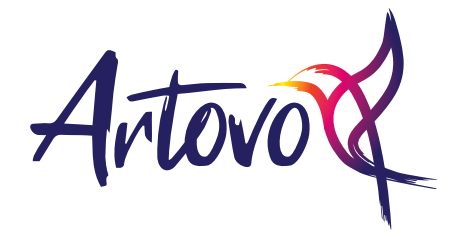

## **COMMON ADOBE PHOTOSHOP CC KEYBOARD SHORTCUTS**

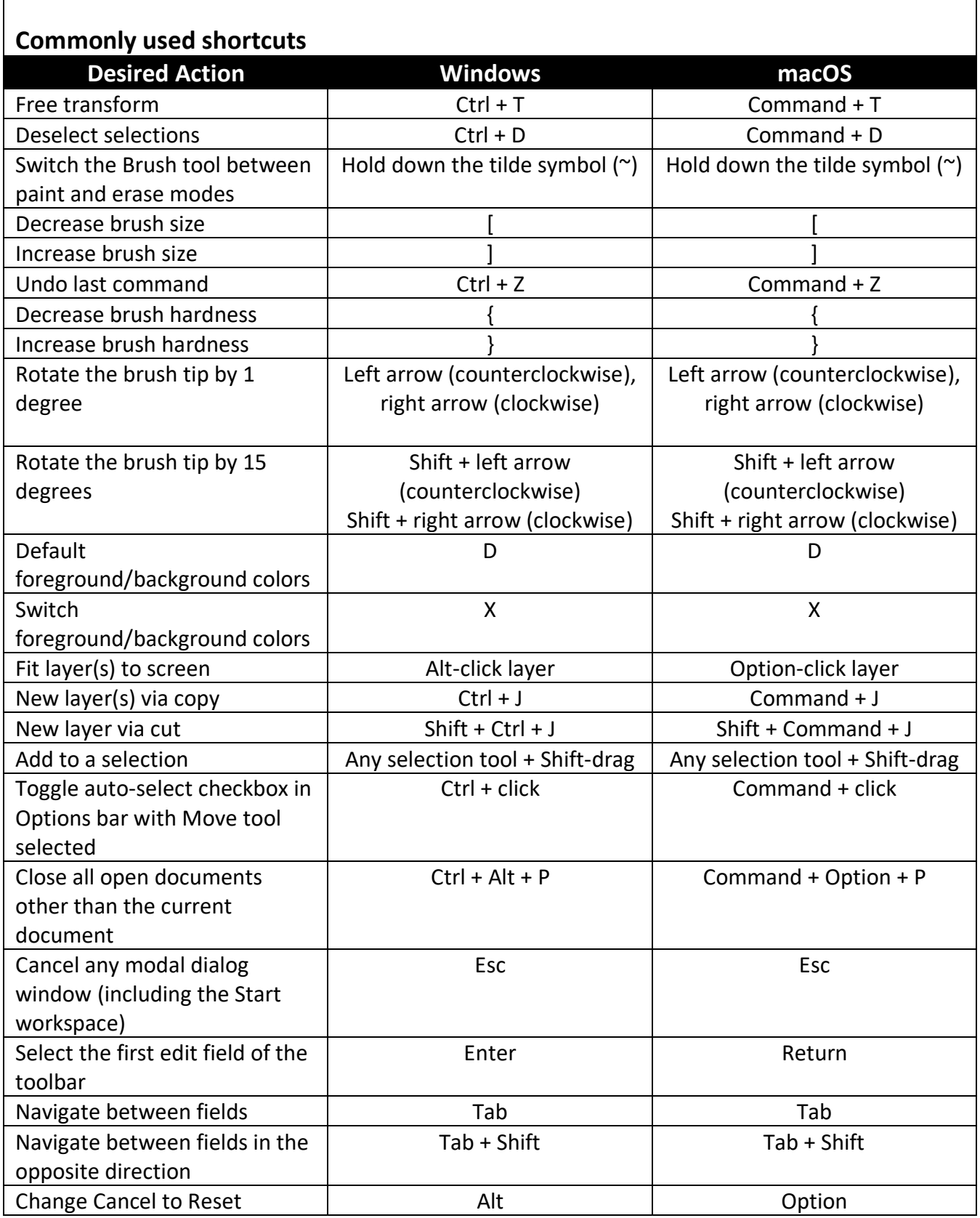

## **ARTOVO.CO.UK**

**UK PRINT ON DEMAND FOR ARTISTS, PHOTOGRAPHERS AND DESIGNERS WALL ART • CUSHIONS • HOMEWARE • KITCHENWARE • ACCESSORIES**